## **Capítulo 1**

# **Séries de Potências**

Para inteiros  $m \leq n$  e reais  $a_m, a_{m+1}, \ldots, a_n$  escrevemos a soma  $\sum_{n=1}^{n} a_n$ *i*=*m ai* .

**Teorema 1.0.1** Seja c uma constante (não dependendo de i), então:  
\na) 
$$
\sum_{i=m}^{n} ca_i = c \left( \sum_{i=m}^{n} a_i \right) b \sum_{i=m}^{n} (a_i + b_i) = \left( \sum_{i=m}^{n} a_i \right) + \left( \sum_{i=m}^{n} b_i \right)
$$
\nc) 
$$
\sum_{i=m}^{n} (a_i - b_i) = \left( \sum_{i=m}^{n} a_i \right) - \left( \sum_{i=m}^{n} b_i \right).
$$

**Observação 1.0 .2** *O teorema acima não vale quando a soma é infinita (série). Neste caso é preciso estudar a convergência das séries.*

A convergência de séries numéricas é uma questão delicada. Por exemplo, a série  $\sum^{\infty}$ *i*=1 1 *n* não converge (sua soma é infinita). Já a série  $\sum^{\infty}$ *i*=1 (−1)*<sup>n</sup>* também diverge, mas por outra razão: ela não tende para valor algum.

> restart:

Veja 6 somas e os seus resultados.

 $> Sum(1, i=1..n), Sum(c, i=1..n), Sum(i, i=1..n), Sum(i^2, i=1..n), Sum(i^3, i=1..n),$  $Sum(i^4, i=1..n)$ ];

$$
\left[\sum_{i=1}^{n} 1, \sum_{i=1}^{n} c, \sum_{i=1}^{n} i, \sum_{i=1}^{n} i^{2}, \sum_{i=1}^{n} i^{3}, \sum_{i=1}^{n} i^{4}\right].
$$

 $>$  factor(simplify(value(")));

$$
\[n, nc, \frac{1}{2}n(n+1), \frac{1}{6}n(n+1)(2n+1), \frac{1}{4}n^2(n+1)^2, \frac{1}{30}n(n+1)(2n+1)(3n^2+3n-1)\]
$$
  
> Sum(1/(i+1), i=1..6) = '1''/2' + '1''/3' + '1''/4' + '1''/5' + '1''/6' + '1''/7';

$$
\sum_{i=1}^{6} \frac{1}{i+1} = \frac{1}{2} + \frac{1}{3} + \frac{1}{4} + \frac{1}{5} + \frac{1}{6} + \frac{1}{7}
$$

> Sum(j^2, j=n..n+3): "= value(");

$$
\sum_{j=n}^{n+3} j^2 = n^2 + (n+1)^2 + (2+n)^2 + (n+3)^2
$$

#### Exercícios

- 1- Escreva na notação sigma:
- a)  $\frac{1}{1} + \frac{1}{4} + \frac{1}{9} + \frac{1}{16} + \frac{1}{25} + \frac{1}{36}$ <br>b)  $\frac{3}{7} + \frac{4}{8} + \frac{5}{9} + \frac{6}{10} + \frac{7}{11} + \frac{8}{12}$

2- Encontre o valor da soma:

> Sum $(3^{\sim}(j+1), j=1..6)$ : "= value(");

3- Encontre o valor da soma

 $> Sum(4, i=1..100) = 4*Sum(1, i=1..100);$   $\text{ln}(s) = value(\text{ln}(s))$ ;

$$
\sum_{j=1}^{6} 3^{(j+1)} = 3276;
$$
  

$$
\sum_{i=1}^{100} 4 = 400.
$$

 $4$  - Encontre o valor da soma

 $> Sum(i^3 - i - 2, i=1..n)$ :  $" = simplify(value("));$ 

$$
\sum_{i=1}^{n} (i^3 - i - 2) = \frac{1}{4}n^4 + \frac{1}{2}n^3 - \frac{1}{4}n^2 - \frac{5}{2}n.
$$

5 - Soma telescópica

> Sum(1/i - 1/(i+1), i=3..99)=  $(1/3 - 1/4) + (1/4 - 1/5) + (1/5 - 1/6) + \dots$  $(1/98 - 1/99) + (1/99 - 1/100)$ ;

$$
\sum_{i=3}^{99} \left( \frac{1}{i} - \frac{1}{i+1} \right) = (1/3 - 1/4) + (1/4 - 1/5) + (1/5 - 1/6) + \ldots + (1/98 - 1/99) + (1/99 - 1/100)
$$

> Sum(1/i - 1/(i+1), i=3..99): "= value(");

$$
i = 3^{99} \left( \frac{1}{i} - \frac{1}{i+1} \right) = \frac{97}{300}
$$

 $\overline{2}$ 

Via maple  $> Sum(1/i - 1/(i+1), i=3..99)$ : "= value(");

$$
\sum_{i=3}^{99} \left( \frac{1}{i} - \frac{1}{i+1} \right) = \frac{97}{300}
$$

6 - Encontre o limite

 $> Sum(2/n * ( (2'i/n)^3 + 5*(2'i/n) ), i=1..n):$  "= expand(value("));

$$
\sum_{i=1}^{n} \left( 2 \frac{8 \frac{i^3}{n^3} + 10 \frac{i}{n}}{n} \right) = 14 + \frac{18}{n} + \frac{4}{n^2}
$$

 $>$  map(Limit,  $\prime$ , n=infinity); Lim\_limite:=value(rhs( $\prime$ ));

$$
\lim_{n \to \infty} \sum_{i=1}^{n} \left( 2 \frac{8 \frac{i^3}{n^3} + 10 \frac{i}{n}}{n} \right) = \lim_{n \to \infty} 14 + \frac{18}{n} + \frac{4}{n^2} = 14
$$

 $>$  unassign('a', 'i', 'r');

 $> Sum(a*r^{\frown}(i-1), i=1..n):$  "= simplify(value("));

$$
\sum_{i=1}^{n} ar^{(i-1)} = \frac{a(r^{n} - 1)}{r - 1}
$$

7 - Calcular na mão  $\sum_{n=1}^n$ *i*=1 3  $\frac{6}{2^{(i-1)}}$ .

8 - Escreva a soma de Riemann na notação sigma

 $> Sum(f(x[i])^*Delta^*x[i], i=1..n) = f(x[1])^*Delta^*x[1] + f(x[2])^*Delta^*x[2] + \dots \dots$  $f(x[n])^*$ Delta $^*x[n]$ ;

$$
\sum_{i=1}^{n} f(x_i) \Delta x_i = f(x_1) \Delta x_1 + f(x_2) \Delta x_2 + ... + f(x_n) \Delta x_n
$$

 $> Sum(3/2^{(-i-1)}, i=1..n):$  "= simplify(value("));

$$
\sum_{i=1}^{n} \left( \frac{3}{2^{(i-1)}} \right) = -62^{(-n)} + 6
$$

 $>$  equivalently:=6\*(1-(1/2)^n);

$$
equivalence := 6 - 6\left(\frac{1}{2}\right)^n
$$

9 - Soma dupla  $> Sum(Sum(i+j, j=1..n), i=1..m):$  "= factor(simplify(value(")));

$$
\sum_{i=1}^{m} \left( \sum_{j=1}^{n} (i+j) \right) = \frac{1}{2} nm(m+2+n)
$$

#### **Séries de Potências**

Uma série de potências é uma expressão da forma:

$$
\sum_{n=1}^{\infty} a_n (x - x_0) n
$$

Como exemplo simples, tomemos a seguinte série

$$
\sum_{n=0}^{\infty} x^n.
$$

Note que seus termos formam uma progressão geométrica. Assim, fica fácil determinar o valor da sua soma. Ou seja,

$$
(*)\sum_{n=0}^{\infty} x^n = \frac{1}{1-x}
$$

Esta série converge quando *x* pertence ao intervalo [−1*,* 1)*.* Note que podemos usar esta série para determinar a soma de outras. Vejamos um exemplo:

$$
\sum_{n=0}^{\infty} y^{(2n)}
$$

Tomando  $y = x^2$ , e usando (\*) obtemos que a série vale

$$
\sum_{n=0}^{\infty} y^{(2n)} = \frac{1}{1 - y^2}
$$

Note que a série  $\sum^{\infty}$ *n*=0 (−*x*) *n* também pode ser calculada usando a igualdade (\*) , para isto basta tomar −*x* no lugar de *x* para obter

$$
\sum_{n=0}^{\infty} \frac{x^n}{n!} = \mathbf{e}^x
$$

Vejamos algumas séries importantes;

 $> Sum((x^n)/(n!), n=0..infinity):'=\text{simplify}(value("));$ 

$$
\sum_{n=0}^{\infty} \frac{x^n}{n!} = \mathbf{e}^x
$$

 $> Sum((-x)^n, n=0..infinite)$ :"= simplify(value("));

$$
\sum_{n=0}^{\infty} (-x)^n = \frac{1}{x+1}
$$

 $> Sum((-1)^{m}*(x)^{(2*n+1)}/(2*n+1)!, n=0..infinity):' = simplify(value("));$ 

$$
\sum_{n=0}^{\infty} \frac{(-1)^n x^{(2n+1)}}{(2n+1)!} = \sin(x)
$$

 $> Sum((-1)^{n}*(x)^{(2*n)}/(2*n)!, n=0..infinity):'=\text{simplify}(value("));$  $> Sum((-1)^{m}(n+1)*(x)^{m}(n)/(n), n=1..in$ finity):"= simplify(value("));

$$
\sum_{n=1}^{\infty} \frac{(-1)^{(n+1)}x^n}{n} = \ln(x+1)
$$

$$
\sum_{n=0}^{\infty} \frac{(-1)^n x^{(2n)}}{(2n)!} = \cos(x)
$$

**Exemplo 1.0 .3 (Uma aproximação para** *π***)** *Para este exemplo vamos operar formalmente com as séries, não se preocupando com as convergências.*

 $Como \int_0^x$ 1  $\frac{1}{1+t^2}dt = \arctan(x)$  *e como*  $\sum_{n=0}^{\infty}$ *n*=0  $(-1)^{(n+1)}x^{(2n+2)} = \frac{1}{2}$  $\frac{1}{x^2+1}$ , então temos *que* (2*n*+1) *.*

$$
\arctan(x) = \sum_{n=0}^{\infty} \frac{(-1)^n x^{(2n+1)}}{2n+1}
$$

*Para o caso particular de*  $x = 1$ *, temos que*  $\arctan(1) = \frac{\pi}{4}$ 4 *. Assim, temos*

$$
\frac{\pi}{4} = \sum_{n=0}^{\infty} \frac{(-1)^n}{2n+1}.
$$

## **Convergência de séries de potência**

No caso de séries numéricas alguns resultados são importantes e úteis para o estudo das séries de potências:

• Teste de D'Alembert ou da razão : seja  $\sum^{\infty}$ *n*=1 *a<sup>n</sup>* uma série numérica. Se

$$
L = \lim_{n \to \infty} \left| \frac{a_{n+1}}{a_n} \right| < 1,
$$

então a série numérica converge absolutamente.

• Teste de Cauchy ou da raiz: seja  $\sum^{\infty}$ *n*=1 *a<sup>n</sup>* uma série numérica. Se

$$
L = \lim_{n \to \infty} |a_n|^{(\frac{1}{n})} < 1,
$$

então a série numérica converge absolutamente.

Dada uma série de potências  $\sum^{\infty}$ *n*=0  $a_n x^n$ , pode acontecer um dos seguintes fatos:

- 1. a série converge absolutamente para todo *x* real.
- 2. a série converge apenas quando  $x = 0$
- 3. existe um  $R > 0$  tal que a série converge absolutamente se  $|x| < R$  e diverge se  $|x| > R$ .

Ao número *R* chamamos de raio de convergência da série de potências. Em 1) o raio *R* é infinito. Em 2) o raio é  $R = 0$ .

## **Como determinar o raio de convergência?**

Façamos um exemplo. A série  $\sum^{\infty}$ *n*=1 *x n*  $\frac{x}{n3^n}$  tem termo genérico dado por

$$
u_n = \frac{x^n}{n3^n}.
$$

Calculemos o limite quando n tende ao infinito de  $\Big\vert$ *u<sup>n</sup>*+1 *un* . Neste caso o limite é  $\frac{|x|}{2}$ 3 . Deve ser menor do que 1, para a série convergir (veja o teste da razão ou o teste da raiz). Isto ocorre desde que  $|x| < 3$ . Segue que  $R = 3$ .

 $A \text{ série } \sum_{n=1}^{\infty}$ *n*=1  $(-2)^n x^n$  $\frac{2}{(2n)!}$  tem raio de convergência  $R = \infty$  (verifique isto!).

Há ainda outra forma de determinarmos o raio de convergência: Tomemos o limite, quando *n* tende ao infinito da raiz *n*−ésima do módulo do coeficiente do termo geral da série, L =  $\lim_{n\to\infty} |a_n|^{(\frac{1}{n})}$ , então o raio de convergência é  $R$  = 1 *L*

No exemplo anterior devemos calcular o seguinte limite

$$
L = \lim_{n \to \infty} \left| \frac{(-2)^n}{(2n)!} \right|^{\left(\frac{1}{n}\right)}
$$

> restart:

> Limit(abs((-2)^n/((2\*n)!))^(1/n),n=infinity):"= 2\*limit( 1/((2\*n)!)^(1/n),n=infinity);

$$
\lim_{n \to \infty} \left| \frac{(-2)^n}{(2n)!} \right|^{\left(\frac{1}{n}\right)} = 0
$$

Segue que o raio de convergência da série é  $R = \infty$ . Agora voltemos ao nosso primeiro exemplo:  $\sum_{n=1}^{\infty}$ *n*=1 *x n n*3 *n*  $>$  Limit(abs(1/(n<sup>\*</sup>3^n))^(1/n),n=infinity):"= (1/3)\*limit( 1/(n)^(1/n),n=infinity);

$$
\lim_{n \to \infty} \left| \frac{1}{n 3^n} \right| \left( \frac{1}{n} \right) = \frac{1}{3}
$$

Segue que o raio de convergência é *R* = 3*.*

Note que para cada *x* no intervalo de convergência, a série determina uma função. Neste caso dizemos que a função é representada por uma série de potências.

### **Propriedades das séries de potências**

• **Derivação termo a termo:** dada uma série de potências  $\sum_{n=1}^{\infty}$ *n*=0  $a_n(x - x_0)^n$ , com intervalo de convergência *I*. Suponha que  $f(x) = \sum_{n=0}^{\infty}$ *n*=1  $a_n(x - x_0)^n$  para todo *x* no interior do intervalo *I*. Então, *f*(*x*) tem derivada dada por

$$
\sum_{n=1}^{\infty} n a_n (x - x_0) (n - 1)
$$

• **Integração termo a termo:** como as hipóteses acima, *f*(*x*) tem uma primitiva

$$
\int f(x)dx = \sum_{n=0}^{\infty} \frac{a_n (x - x_0) (n+1)}{n+1}
$$

Todas com o mesmo raio de convergência.

#### **Construindo séries de potências de uma função dada**

Existe uma maneira de obter a série de potências de uma função dada. O método é devido a Taylor e a MacLaurin.

Dada uma função  $f(x)$  a série dada por  $\sum_{n=1}^{\infty}$ *n*=0  $f_n(x_0)(x-x_0)^n$  $\frac{(x-x_0)}{n!}$ , onde  $f_n$  denota a *n*−ésima derivada de f em *x* = *x*<sup>0</sup> é chamada de série de Taylor de *f* em torno do ponto  $x = x_0$ . Quando  $x_0 = 0$ , a série é chamada de MacLaurin.

Vamos ilustrar a convergência da série de Taylor para a função que lhe deu origem. Vamos ilustrar a convergência da série de Taylor de uma função limitada e definida sobre o intervalo (-1,1). Podemos escolher o número de termos da série e ver uma animação de como os termos da série que são gradualmente adicionadas aproximam cada vez mais a função.

> restart:

 $>$  with(plots):

 $>$  af:=(t,k)- $>H$ eaviside(t-k)<sup>\*</sup>(t-k)-Heaviside(t-1-k)<sup>\*</sup>(t-1-k);

$$
af = (t, k) \rightarrow
$$
 Heaviside  $(t - k)(t - k) -$  Heaviside  $(t - 1 - k)(t - 1 - k)$ 

O número de termos da série de Taylor que consideramos é N=20.  $> \text{bf:}=\arctan(0..20);$ 

$$
bf = \text{array}(0...20, [])
$$

Entre com a função *f*(*x*) que deseja ver a aproximação.  $> f:=x\rightarrow \cos(2*Pi*x);$ 

$$
f = x \to \cos(2\pi x)
$$

 $>$  for i to 20 do bf[i]:=evalf(subs(x=0,diff(f(x),x\\$i))) od:  $>$  ts:=(x,t)- $>$ 1+sum(bf[n]/(n!)\*af(t,n)\*x^n,n=0..20);

$$
ts = (x, t) \rightarrow 1 + \left(\sum_{n=0}^{20} \frac{bf_n \operatorname{af}(t, n)x^n}{n!}\right)
$$

Mudamos os valores ulim e llim para refletir a visão no eixo vertical.  $>$  llim:=-2.5;

$$
lim = -2.5
$$

 $>$  ulim:=2.5;

$$
u\lim := 2.5
$$

Este comando constrói o gráfico de *f*.  $\Rightarrow$  ff:=plot(f(x),x=-1..1,color=blue,title=`gráfico de f`):  $>$  subs(DEFAULT=llim..ulim,ff);

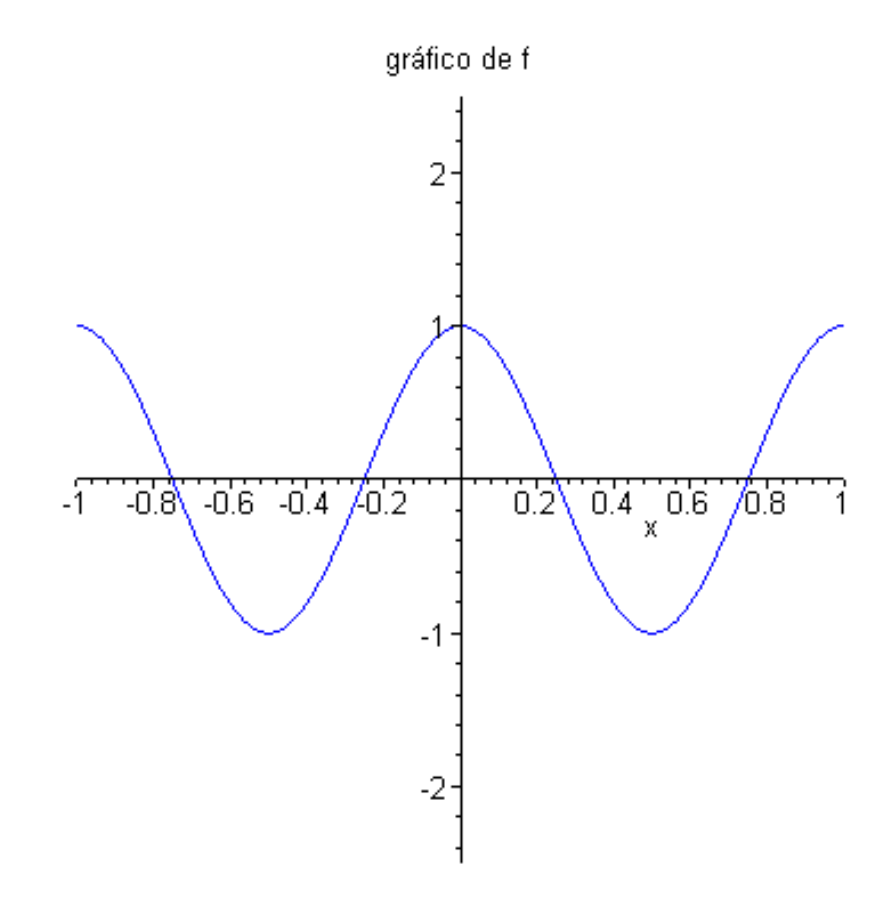

Este comando constrói a animação do gráfico da série e o gráfico de *f* juntos, ilustrando que o polinômio de Taylor aproxima a função.  $> an:= animate(ts(x,t), f(x), x=-1..1, t=0..20, frames=60, numpoints=100, color=blue,$ title=`Convergência da série de Taylor`): > subs(DEFAULT=llim..ulim,an);

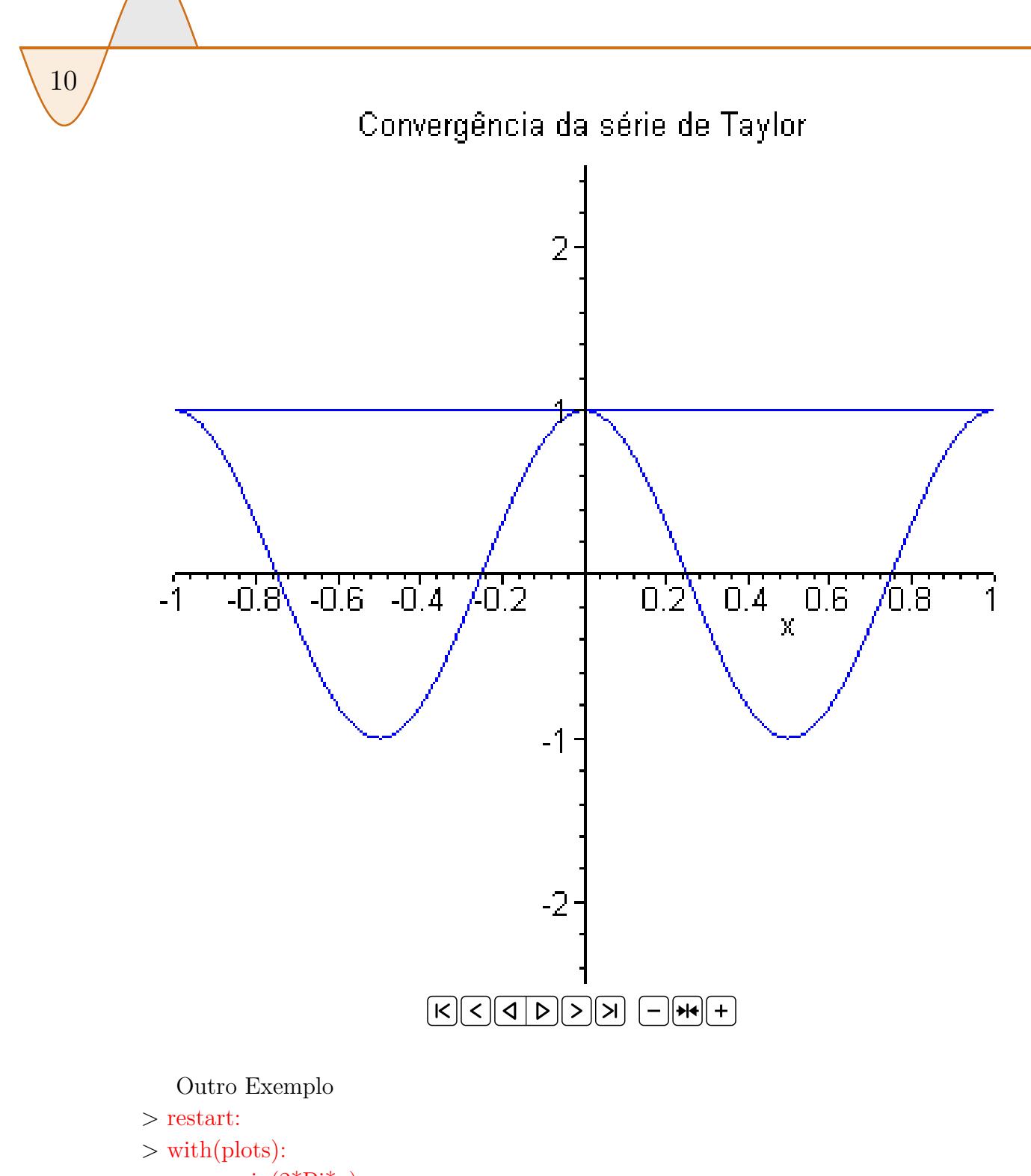

 $> g:=x->sin(2*Pi*x);$ 

$$
g = x \to \sin(2\pi x)
$$

11

 $>\mathrm{ag}:=\!(t,k)\text{-}{\rm Heaviside}(t\text{-}k)\text{*}\!(t\text{-}k)\text{-}{\rm Heaviside}(t\text{-}1\text{-}k)\text{*}\!(t\text{-}1\text{-}k);$ 

$$
ag = (t, k) \rightarrow
$$
 Heaviside  $(t - k)(t - k) -$  Heaviside  $(t - 1 - k)(t - 1 - k)$ 

 $>$  bg:=array(0..20);

$$
bg = \operatorname{array}(0 \dots 20, [])
$$

> for i to 20 do bg[i]:=evalf(subs(x=0,diff(g(x),x\$i))) od:  $>$  ts:=(x,t)- $>$ sum(bg[n]/(n!)\*ag(t,n)\*x^n,n=0..20);

$$
ts := (x, t) \rightarrow \sum_{n=0}^{20} \frac{b g_n \operatorname{ag}(t, n) x^n}{n!}
$$

Mudamos os valores ulim e llim para refletir a visão no eixo vertical.  $>$  llim:=-3.5;

 $\lim := -3.5$ 

 $>$  ulim:=3.5;

$$
uhm = 3.5
$$

Este comando constrói o gráfico de  $f$ .

> gg:=plot(g(x),x=-1..1,color=blue,title='gráfico de g'):

 $>$  subs(DEFAULT=llim..ulim,gg);

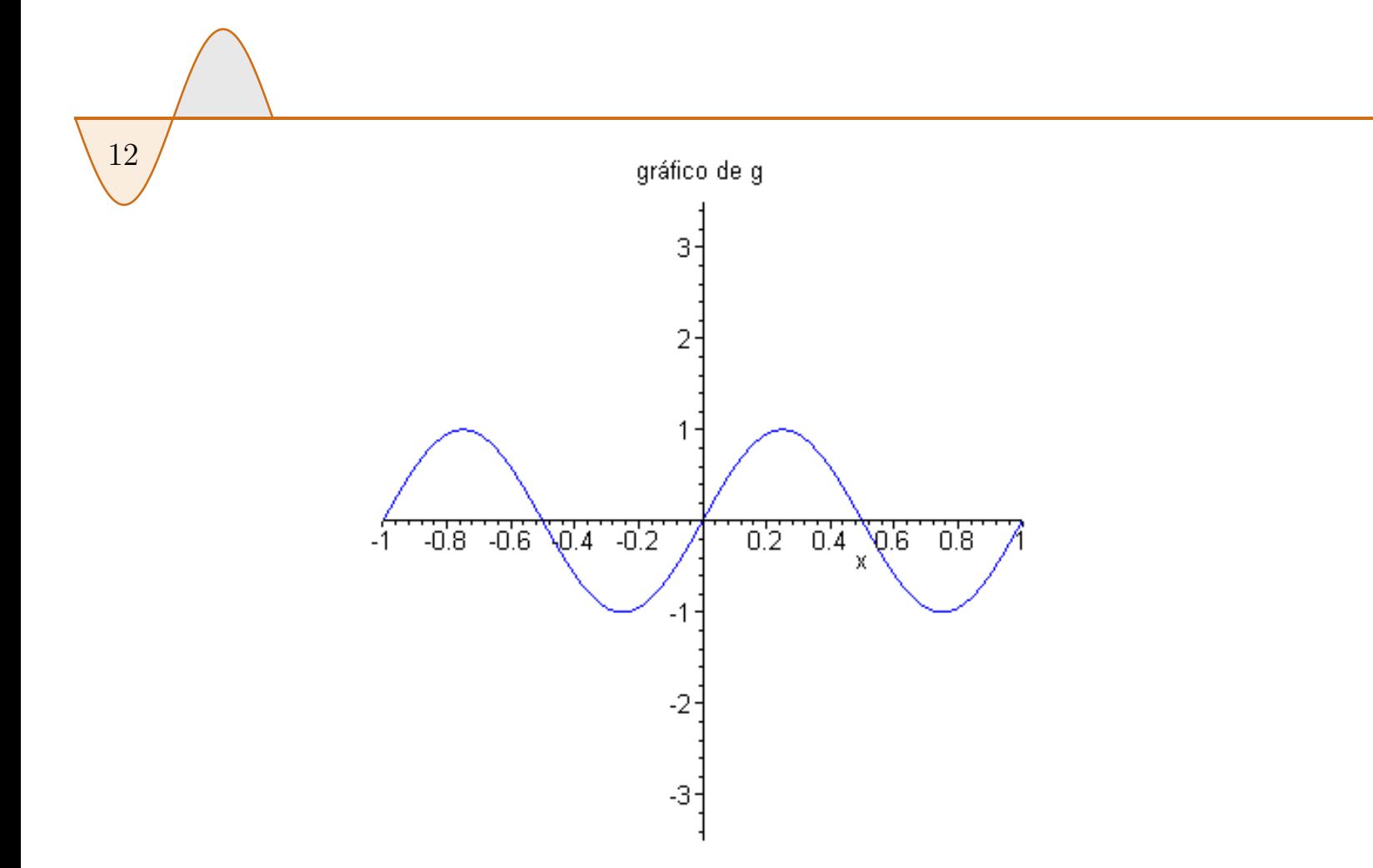

Este comando constrói a animação do gráfico da série e o gráfico de *f* juntos, ilustrando que o polinômio de Taylor aproxima a função.

 $> an:= animate(ts(x,t),g(x),x=-1..1,t=0..20, frames=60, numpoints=100, color=blue,$ title=`Convergência da série de Taylor`):

> subs(DEFAULT=llim..ulim,an);

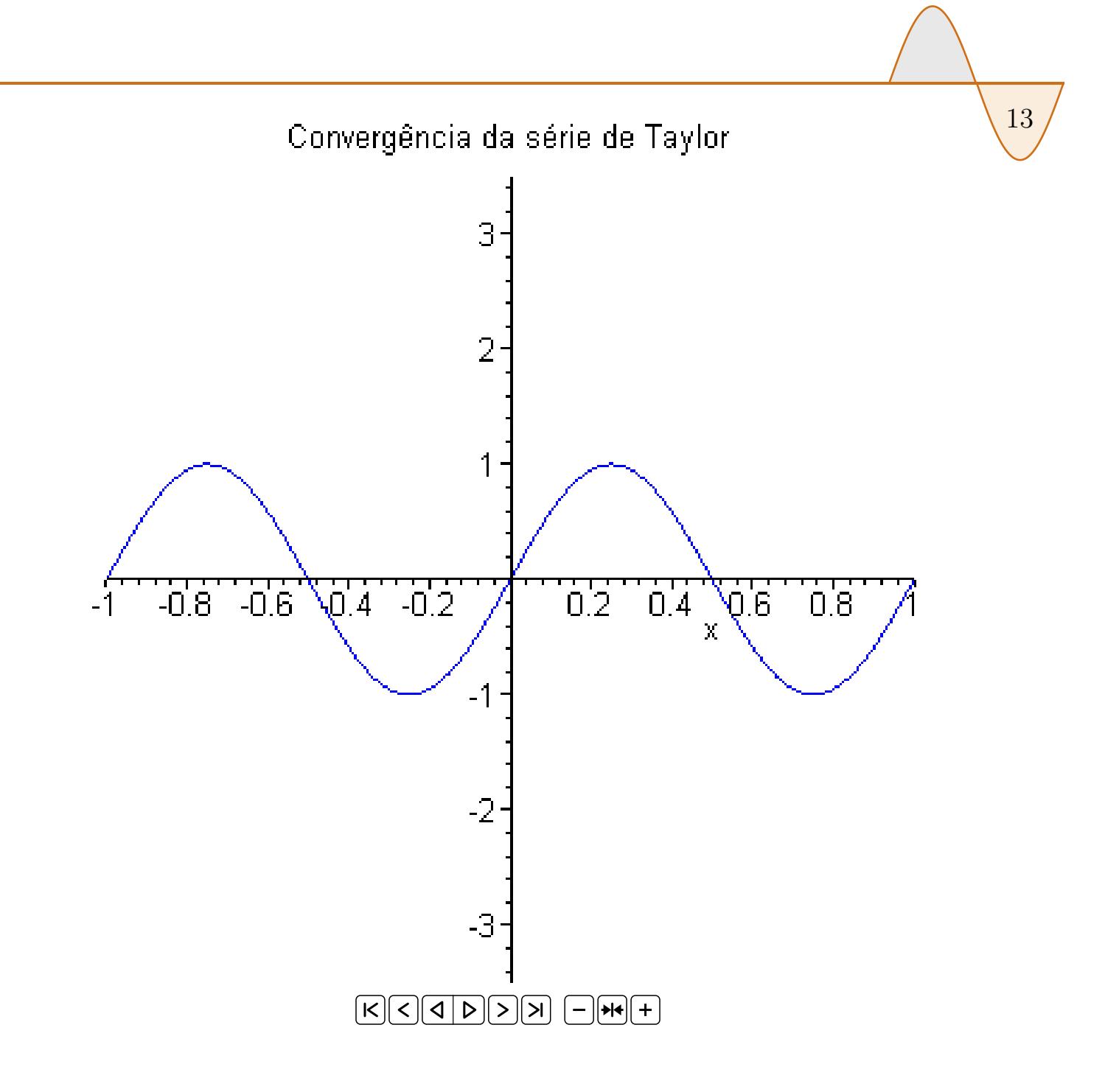